### **Mezzanine Page Auth Documentation** *Release 0.1*

**Simone Dalla**

November 18, 2013

## **Contents**

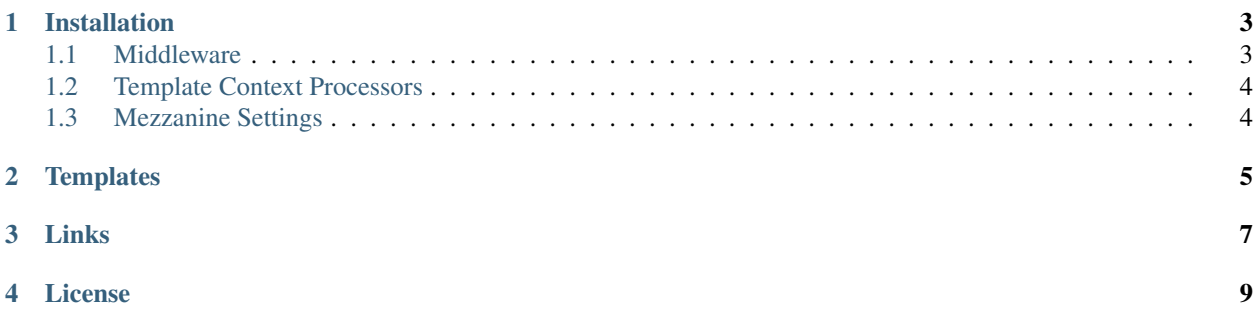

Mezzanine Page Auth is Mezzanine module for add group-level permission to Pages.

### **Installation**

<span id="page-6-0"></span>The easiest method is to install directly from pypi using [pip](http://www.pip-installer.org/) by running the command below, which will also install the required dependencies mentioned above:

```
$ pip install mezzanine-auth-pages
```
If you prefer, you can download mezzanine-auth-pages and install it directly from source:

```
$ python setup.py install
```
Add mezzanine\_page\_auth to your INSTALLED\_APPS setting before all mezzanine apps:

```
INSTALLED_APPS = (
    # ...
    'mezzanine_page_auth',
    'mezzanine.boot',
    'mezzanine.conf',
    'mezzanine.core',
    # ...
\lambda
```
You will then want to create the necessary tables. If you are using [South](http://south.aeracode.org/) for schema migrations, you'll want to:

```
$ python manage.py migrate mezzanine_page_auth
```
#### <span id="page-6-1"></span>**1.1 Middleware**

Enable PageAuthMiddleware middleware in your settings module as follows:

```
MIDDLEWARE_CLASSES = (
    # \ldots"mezzanine.core.middleware..."
    "mezzanine.pages.middleware..."
    "mezzanine_page_auth.middleware.PageAuthMiddleware",
    # ...
)
```
The order of MIDDLEWARE\_CLASSES is important. You should include the PageAuthMiddleware middleware after other Mezzanine middlewares in the list.

#### <span id="page-7-0"></span>**1.2 Template Context Processors**

Enable page\_auth template context processors in your settings module as follows:

```
TEMPLATE_CONTEXT_PROCESSORS = (
    # ...
    'mezzanine_page_auth.context_processors.page_auth',
)
```
The order of MIDDLEWARE\_CLASSES is important. You should include the PageAuthMiddleware middleware after other Mezzanine middlewares in the list.

#### <span id="page-7-1"></span>**1.3 Mezzanine Settings**

Configure EXTRA\_MODEL\_FIELDS Mezzanine setting in your settings module as follows:

```
EXTRA_MODEL_FIELDS = (
    # ...
    (
        "mezzanine.pages.models.Page.groups",
        "ManyToManyField",
        ("auth.Group",),
        {"blank": True, "null": True, "verbose_name": 'groups',
         'symmetrical': False, 'through': "mezzanine_page_auth.PageAuthGroup"},
    ) _\prime# ...
)
```
for inject field groups into Mezzanine's models (reference to [Field Injection](http://mezzanine.jupo.org/docs/model-customization.html#field-injection) Mezzanine documantation).

### **Templates**

<span id="page-8-0"></span>If you don't want display the pages into [Page Menus](http://mezzanine.jupo.org/docs/content-architecture.html#page-menus) you can override the page menu templates (tree.html, dropdown.html, footer.html) checking if the pk of current page is not in unauthorized\_pages template context variable.

Here's a example of customization of original tree.html template:

```
\# . . .
{% if page.in_menu and page.pk not in unauthorized_pages %}
  <li class="
              {% if page.is_current %} active{% endif %}
              {% if not page.is_primary and forloop.first %} first{% endif %}
              {% if forloop.last %} last{% endif %}"
      id="tree-menu-{{ page.html_id }}">
    <a href="{{ page.get_absolute_url }}">{{ page.title }}</a>
    {# wrap the next line with 'if page.is_current_or_ascendant' #}
    {# to only show child pages in the menu for the current page #}
    {% if page.is_current_or_ascendant %}
         \{\frac{1}{8} if page.has children in menu \{\frac{1}{8}\} page menu page \{\frac{1}{8}\} endif \{\frac{1}{8}\}{% endif %}
  \langle/li>
{% endif %}
# \ldots
```
The unauthorized\_pages variable is inserted into template context by context processor 'mezzanine\_page\_auth.context\_processors.page\_auth' (reference *[Template Context Proces](#page-7-0)[sors](#page-7-0)*)

# **Links**

- <span id="page-10-0"></span>• Documentation: [http://mezzanine\\_page\\_auth.readthedocs.org/](http://mezzanine_page_auth.readthedocs.org/)
- Official repository: [https://github.com/simodalla/mezzanine\\_page\\_auth/](https://github.com/simodalla/mezzanine_page_auth/)
- Package: <https://pypi.python.org/pypi/mezzanine-page-auth/>

## **License**

<span id="page-12-0"></span>Mezzanine Page Auth is [BSD licensed.](http://www.linfo.org/bsdlicense.html) See the LICENSE file in the top distribution directory for the full license text.